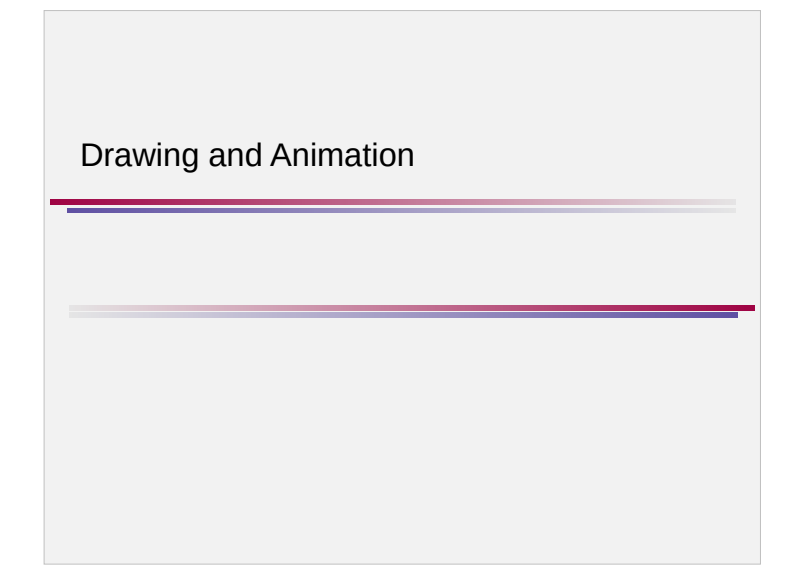

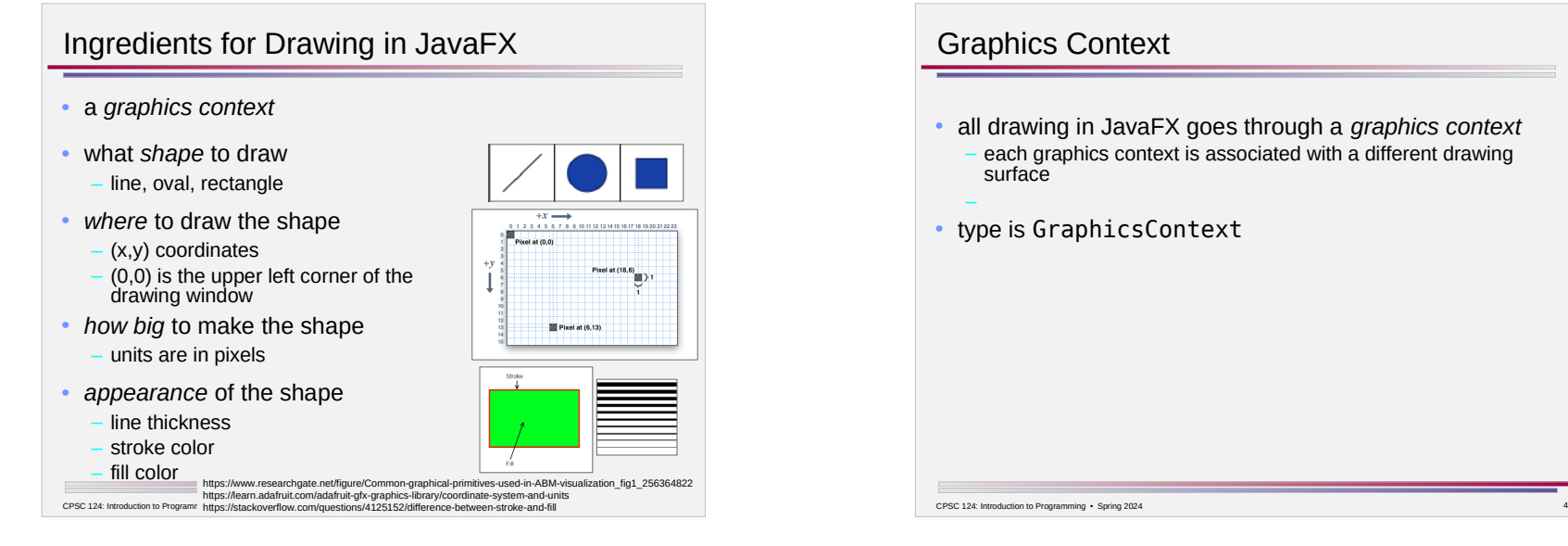

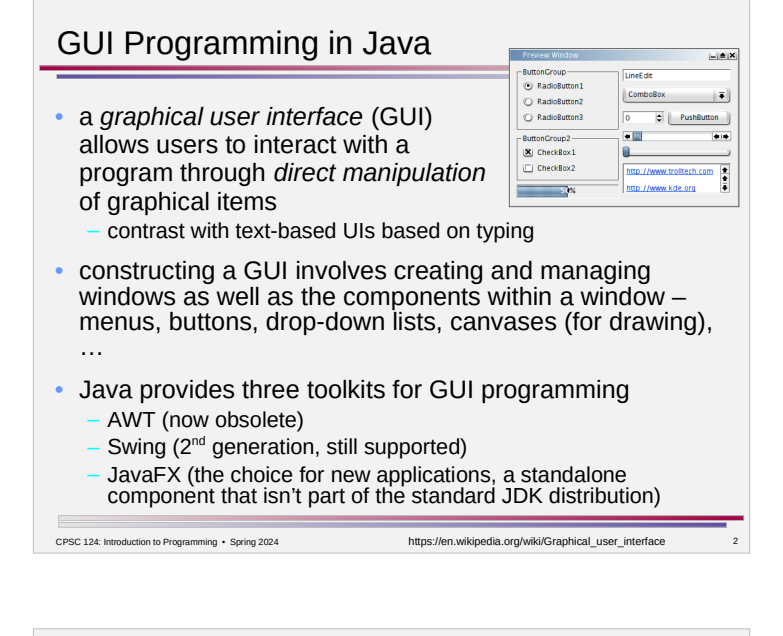

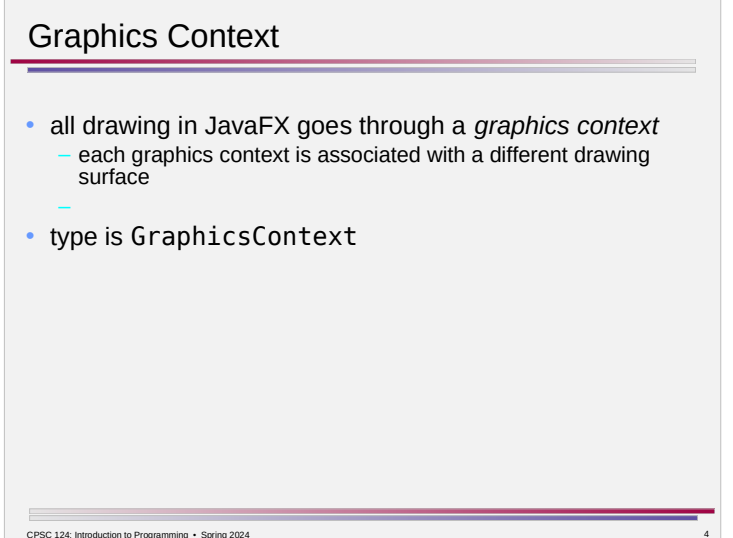

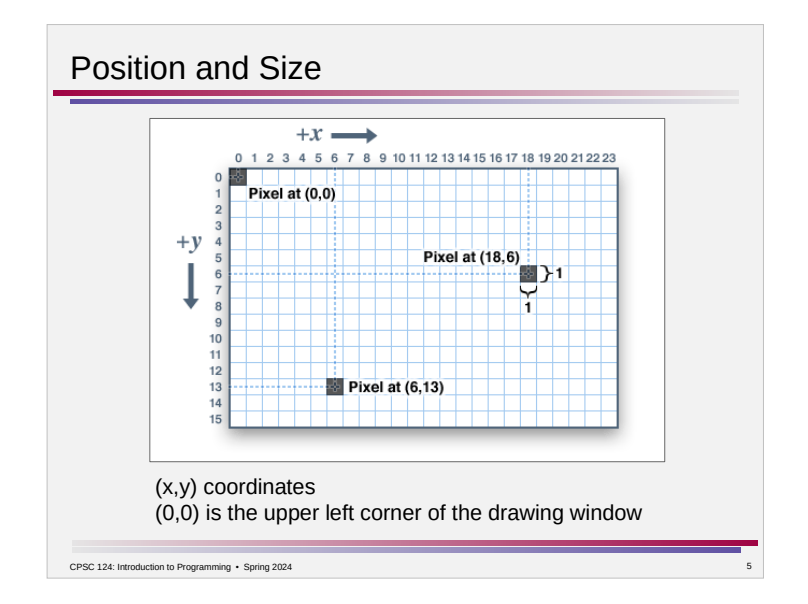

## Appearance

CPSC 124: Introduction to Programming • Spring 2024

g.setFill(c) is called to set the color to be used for filling shapes. The parameter, c is an object belonging to a class named Color. There are many constants representing standard colors that can beinging to a class hallow bold. There are hany constants representing standard colors that can<br>be used as the parameter in this subroutine. The standard colors range from common colors such as Color.BLACK, Color.NHITE, Color.RED, Color.GREEN, Color.BLUE, and Color.YELLOW, to more exotic color names such as Color.CORNFLOWERBLUE. (Later, we will see that it is also possible to create new colors.) For example, if you want to fill shapes with red, you would say "g.setFill(color.RED);". The specified color is used for all subsequent fill operations up until the next time g. setFill() is called. Note that previously drawn shapes are not affected!

g.setStroke(c) is called to set the color to be used for stroking shapes. It works similarly to g.setFill.<br>g.setLineWidth(w) sets the size of the pen that will be used for subsequent stroke operations, where w is measured in pixels.

- set fill, stroke, and line width *before* drawing shapes – think of it as "set the current fill/stroke/line width"
- it is not necessary to set for every shape drawn
	- the current setting stays in effect until changed

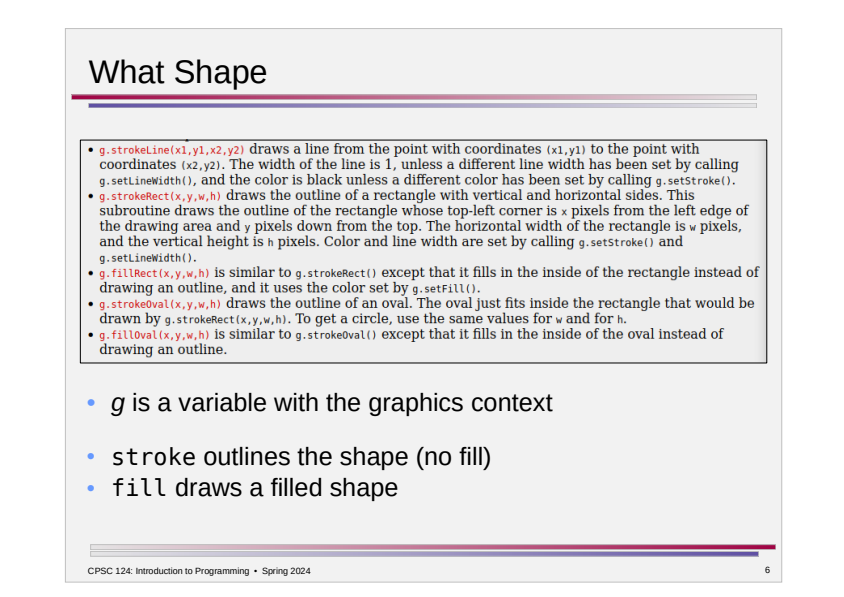

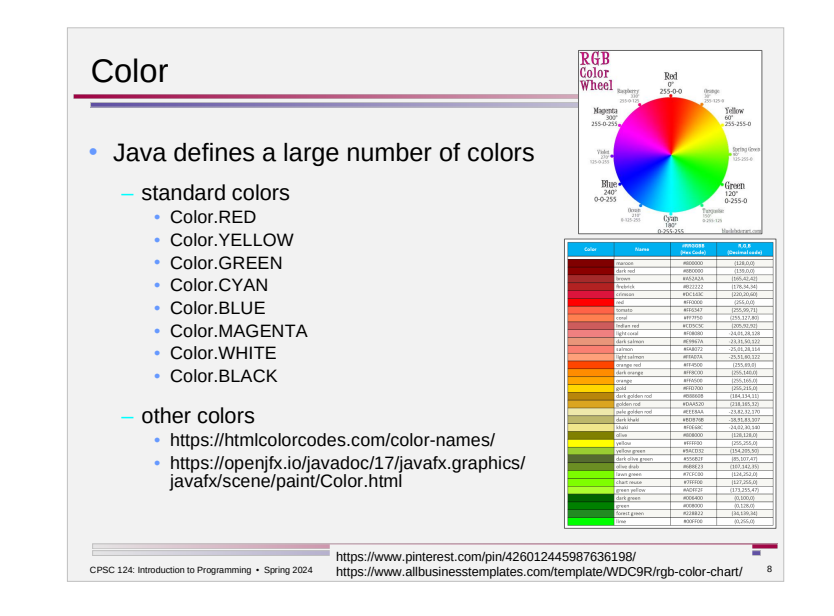

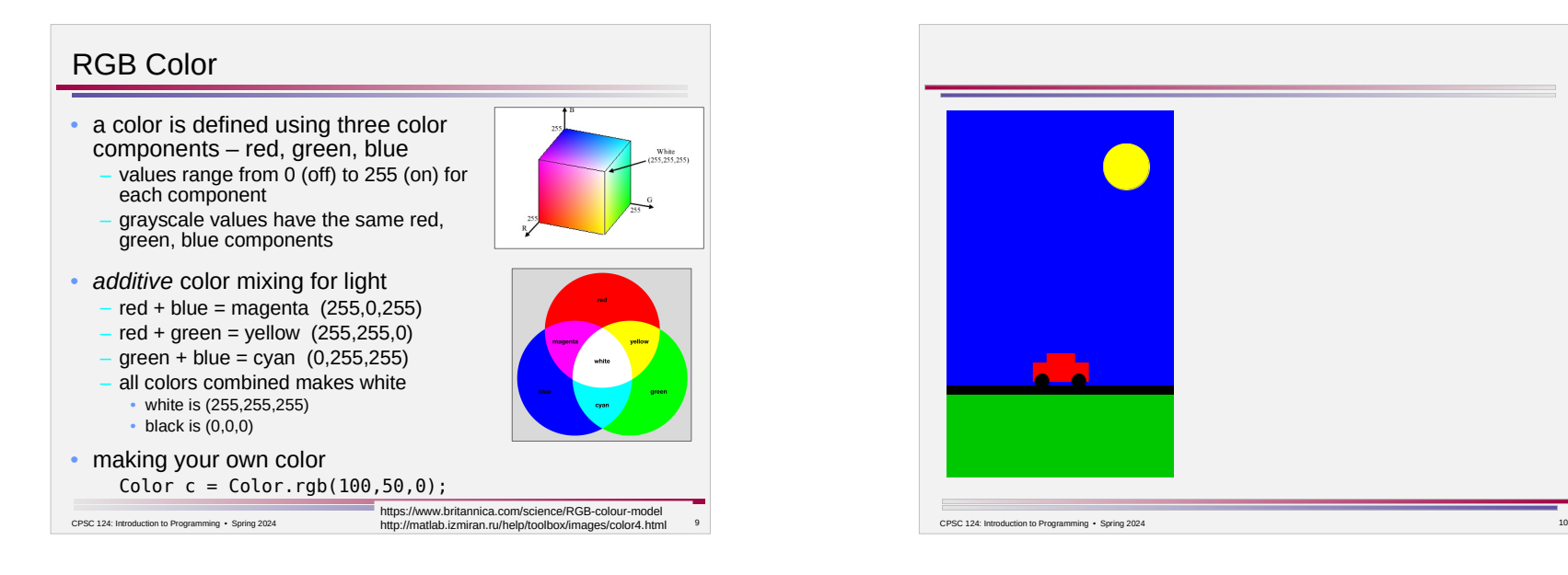

## Animation

 $\overline{\phantom{a}}$ 

- an *animation* is a sequence of individual *frames*
- need *animation variables* for what changes from one frame to the next

CPSC 124: Introduction to Programming • Spring 2024 11

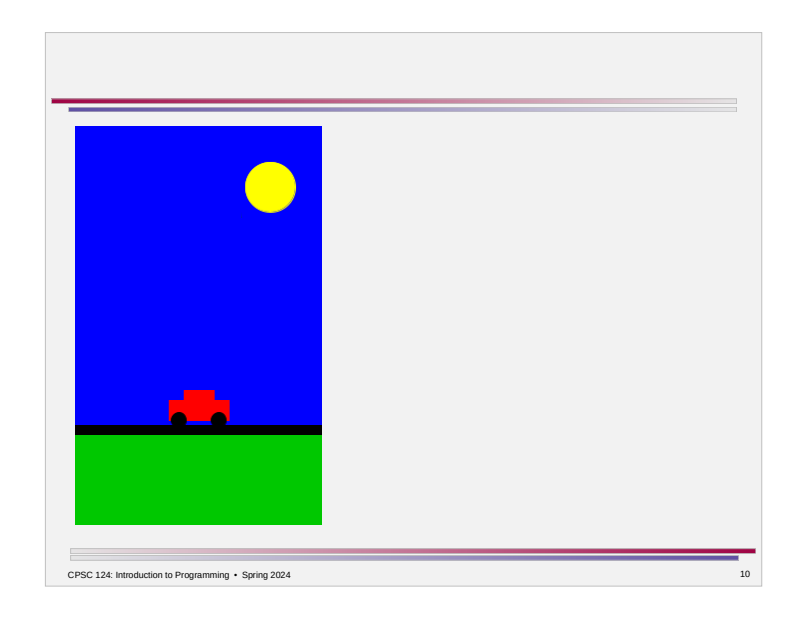

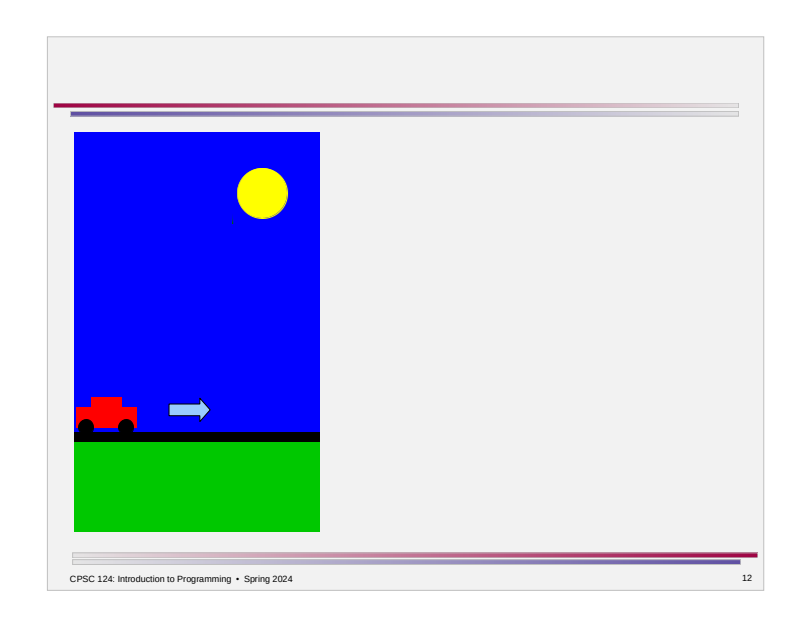